<span id="page-0-0"></span>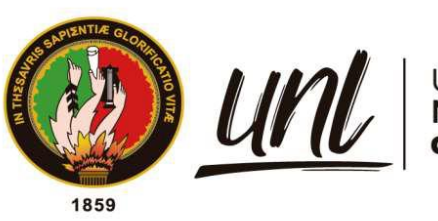

Universidad<br>**Nacional<br>de Loja** 

# **Universidad Nacional de Loja**

# **Facultad de la Energía, las Industrias y los Recursos Naturales no Renovables**

**Carrera de Ingeniería en Electrónica y Telecomunicaciones**

**Diseño e implementación de un prototipo de iluminación automático en base a visión artificial orientado a mejorar la adquisición de imágenes en entornos no controlados**

> **Trabajo de Titulación previo a optar por el Título de Ingeniero en Electrónica y Telecomunicaciones**

# **AUTOR**:

David Andrés Rivera Merchán.

# **DIRECTOR**:

Ing. Diego Vinicio Orellana Villavicencio, Mg. Sc.

Loja – Ecuador

2023

Educamos para Transformar

# **Certificación**

<span id="page-1-0"></span>Loja, 11 de enero de 2023

Ing. Diego Vinicio Orellana Villavicencio Mg. Sc.

## **DIRECTOR DEL TRABAJO DE TITULACIÓN**

#### **Certifico:**

Que he revisado y orientado todo proceso de elaboración del Trabajo de Titulación denominado: **Diseño e implementación de un prototipo de iluminación automático en base a visión artificial orientado a mejorar la adquisición de imágenes en entornos no controlados**, previo a la obtención del título de **Ingeniero en Electrónica y Telecomunicaciones**, de autoría del estudiante **David Andrés Rivera Merchán**, con **cédula de identidad** Nro. **1105337883**, una vez que el trabajo cumple con todos los requisitos exigidos por la Universidad Nacional de Loja, para el efecto, autorizo la presentación del mismo para su respectiva sustentación y defensa.

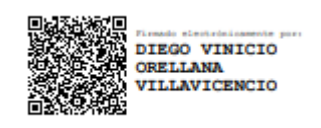

Ing. Diego Vinicio Orellana Villavicencio Mg. Sc. **DIRECTOR DEL TRABAJO DE TITULACIÓN**

## **Autoría**

<span id="page-2-0"></span>Yo, **David Andrés Rivera Merchán**, declaro ser autor del presente Trabajo de Titulación, y eximo expresamente a la Universidad Nacional de Loja y a sus representantes jurídicos, de posibles reclamos y acciones legales, por el contenido del mismo. Adicionalmente acepto y autorizo a la Universidad Nacional de Loja la publicación de mi Trabajo de Titulación en el Repositorio Digital Institucional – Biblioteca Virtual.

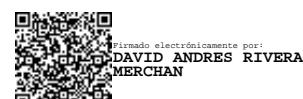

**Firma**:

**Cédula de identidad**: 1105337883 **Fecha**: 09 de marzo de 2023 **Correo electrónico**: david.a.rivera@unl.edu.ec **Teléfono**: 0998259229

# <span id="page-3-0"></span>**Carta de autorización por parte del autor, para consulta, reproducción parcial o total y/o publicación electrónica del texto completo del Trabajo de Titulación**

Yo, **David Andrés Rivera Merchán**, declaro se autor del Trabajo de Titulación denominado: **Diseño e implementación de un prototipo de iluminación automático en base a visión artificial orientado a mejorar la adquisición de imágenes en entornos no controlados**, como requisito para optar el título de **Ingeniero en Electrónica y Telecomunicaciones**, autorizo al sistema Bibliotecario de la Universidad Nacional de Loja para que, con fines académicos, muestre la producción intelectual de la Universidad, a través de la visibilidad de su contenido en el Repositorio Digital Institucional.

Los usuarios pueden consultar el contenido de este trabajo en el Repositorio Institucional, en las redes de información del país y del exterior con las cuales tenga convenio la Universidad.

La Universidad Nacional de Loja, no se responsabiliza por el plagio o copia del Trabajo de Titulación que realice un tercero.

Para constancia de esta autorización, en la ciudad de Loja, a los nueve días del del mes de marzo del dos mil veintitrés.

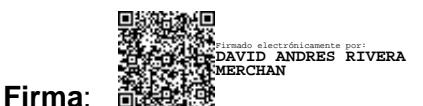

**Autor**: David Andrés Rivera Merchán **Cédula**: 1105337883 **Dirección**: Cdla. Julio Ordoñez **Correo electrónico**: david.a.rivera@unl.edu.ec **Teléfono**: 0998259229

# **DATOS COMPLEMENTARIOS:**

**Director de Trabajo de Titulación**: Ing. Diego Vinicio Orellana Villavicencio Mg. Sc.

# **Dedicatoria**

<span id="page-4-0"></span>A mis padres, Hernán Rodrigo y Deice Enid, quienes me educaron con sus consejos y ejemplo de vida, y me apoyaron de manera incondicional a lo largo de mi vida.

A mis hermanos, Daniela y Hernán, que me acompañaron y apoyaron durante mi trayecto universitario.

A mis amigos, compañeros y profesores, quienes me ayudaron durante las diferentes etapas de mi formación académica.

*David Andrés Rivera Merchán*

# **Agradecimiento**

<span id="page-5-0"></span>A la Universidad Nacional de Loja, que me permitió obtener una formación académica de calidad. A los docentes de la carrera de Ingeniería Electrónica y Telecomunicaciones, quienes compartieron con mi persona sus conocimientos y experiencias dentro y fuera de las aulas.

A mi director de Trabajo de Titulación, Ing. Diego Vinicio Orellana Villavicencio, por su asesoría y orientación que permitieron concluir de la mejor manera el presente trabajo de titulación.

*David Andrés Rivera Merchán*

# Índice de contenidos

<span id="page-6-0"></span>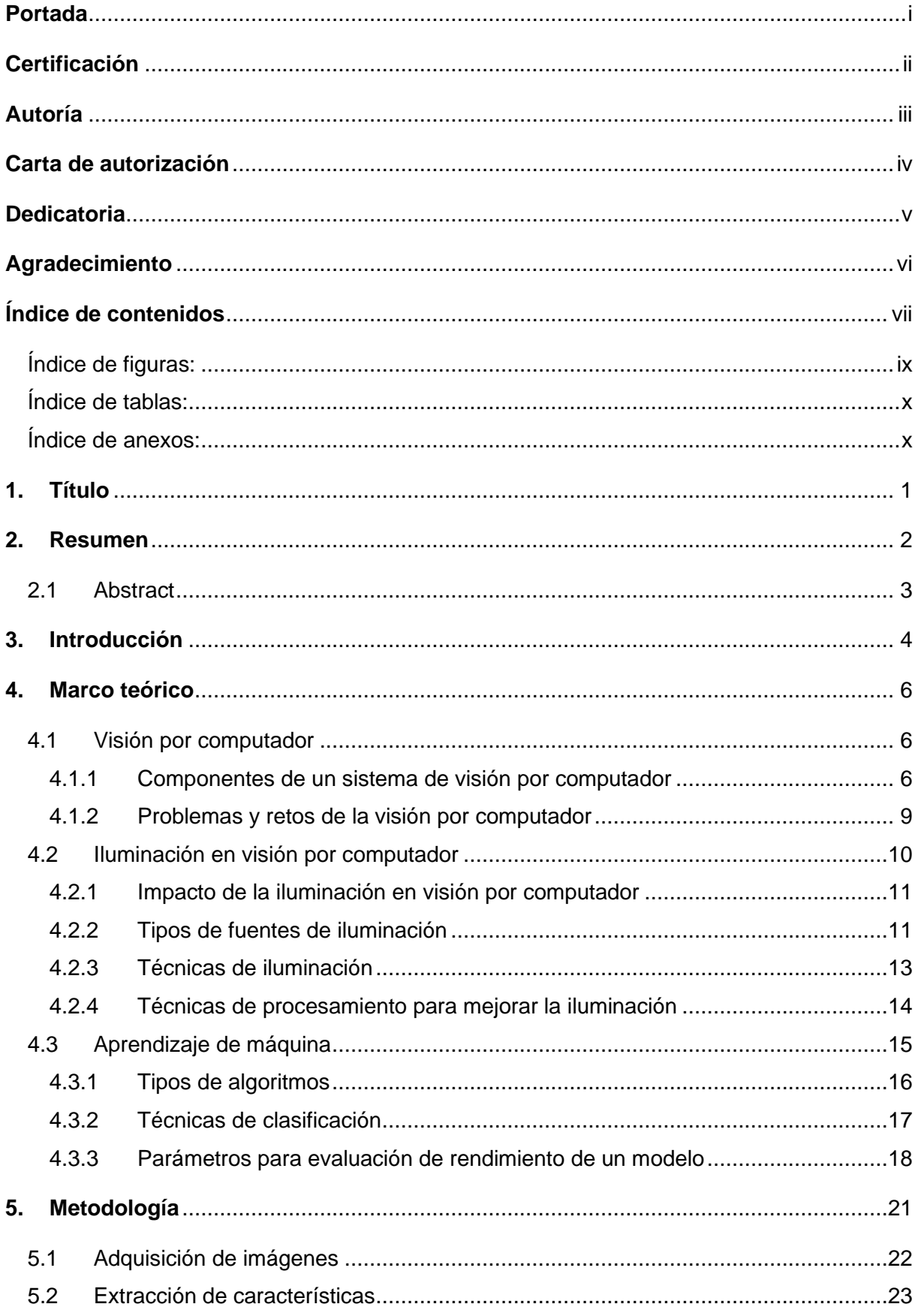

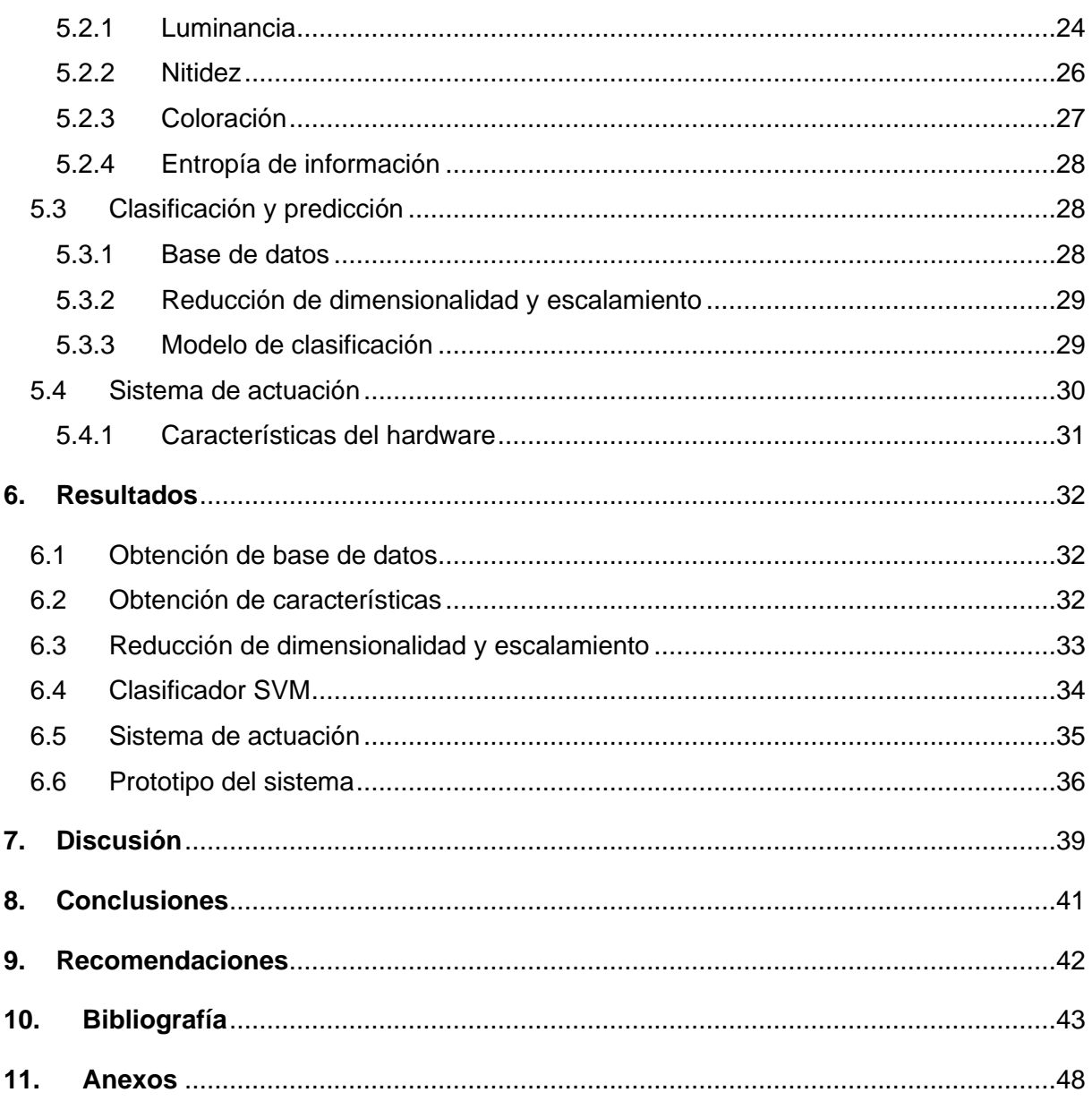

# <span id="page-8-0"></span>**Índice de figuras:**

![](_page_8_Picture_437.jpeg)

# <span id="page-9-0"></span>**Índice de tablas:**

![](_page_9_Picture_132.jpeg)

# <span id="page-9-1"></span>**Índice de anexos:**

![](_page_9_Picture_133.jpeg)

#### **1. Título**

<span id="page-10-0"></span>**Diseño e implementación de un prototipo de iluminación automático en base a visión artificial orientado a mejorar la adquisición de imágenes en entornos no controlados.**

#### **2. Resumen**

<span id="page-11-0"></span>La capacidad de un sistema de visión por computador de capturar imágenes es ampliamente afectada por las condiciones de iluminación en la escena. En el presente trabajo se resalta la importancia de un sistema de iluminación automático en aplicaciones de visión por computador, y se propone una solución que permita mejorar la adquisición de imágenes en un espacio de trabajo.

El desarrollo del trabajo inició con la selección de características relevantes que describan cualidades de una imagen, como son la luminancia, nitidez, coloración, y entropía de información, las cuales están directamente relacionadas con la cantidad de iluminación de una escena. Se diseñaron e implementaron algoritmos que permitan obtener una métrica numérica de cada una de las características mencionadas. La aplicación de estos algoritmos sobre una base de imágenes con distintos niveles de iluminación permitió la obtención de un subespacio de atributos para el entrenamiento de un modelo de clasificación de aprendizaje supervisado, basado en Máquinas de Vectores de Soporte (SVM) con un kernel polinomial. El modelo de clasificación categorizó las imágenes en 'oscura', 'normal', y 'brillante', resultados que sirvieron para controlar un dispositivo externo que ajusta acordemente la intensidad de iluminación de una escena.

Una vez diseñado el sistema, se elaboró un prototipo para realizar pruebas prácticas de su desempeño, entregando resultados satisfactorios al utilizar el trabajo propuesto.

**Palabras claves**: visión por computador, iluminación automática, procesamiento de imágenes, SVM.

## <span id="page-12-0"></span>**2.1 Abstract**

The ability of a computer vision system to capture images is largely affected by the lighting conditions in the scene. This research highlights the importance of an automatic lighting system in computer vision applications, and proposes a solution to improve image acquisition in a workspace.

The development of the work began with the selection of relevant features that describe the qualities of an image, such as luminance, sharpness, colorfulness, and information entropy, which are directly related to the amount of illumination of a scene. Algorithms were designed and implemented to obtain a numerical metric for each of the features mentioned above. The application of these algorithms on a dataset of images with different illumination levels provided a subspace of attributes for training of a supervised learning classification model, based on Support Vector Machine (SVM) with a polynomial kernel. The classification model categorized the images into 'dark', 'normal', and 'bright', results that were used to control an external device which adjusts the lighting intensity of a scene accordingly.

Once the system was designed, a prototype was developed to perform practical tests of its performance, delivering satisfactory results when using the proposed work.

**Keywords**: computer vision, automatic illumination, image processing, SVM.

#### **3. Introducción**

<span id="page-13-0"></span>La visión por computador (CV) es un campo de estudio que busca desarrollar técnicas que permitan a un ordenador ver e interpretar la información obtenida a través de sensores ópticos. Por ello, este campo ha sido un tema de investigación a lo largo de las últimas décadas, durante las cuales se han logrado desarrollar varias técnicas y métodos a fin de mejorar la eficiencia de los sistemas basados en CV. Si bien la robustez y el tiempo computacional de los sistemas de CV han mejorado significativamente durante los últimos años, problemas de inestabilidad y variación de la iluminación siguen siendo unos de los mayores desafíos que enfrenta esta tecnología (Ghofrani et al., 2019).

Para poder contrarrestar los efectos de una mala iluminación se utilizan técnicas de procesamiento de imágenes, tales como suavizado, filtrado, enmascaramiento, zoom, estiramiento de contraste, pseudocoloración, entre otras (S. Y. Chen et al., 2007). Sin embargo, estas técnicas solo permiten discriminar ciertas características de una imagen, sin lograr aumentar la información inherente de la misma.

Adquirir imágenes iluminadas correctamente puede mejorar el desempeño de un sistema de CV, dado que esto permite obtener imágenes de mayor calidad, lo que se traduce en simplificación o eliminación de algunos algoritmos de procesamiento, permitiendo que la carga computacional sea reducida y que los datos interpretados por el sistema sean más fiables.

Existen dos aproximaciones principales en lo referente a la iluminación en un sistema de CV. En primer lugar, se puede desarrollar el sistema lo suficientemente robusto frente a la variación de iluminación de la escena, o en segunda instancia, se puede optar por un sistema de iluminación externo que mantenga los niveles de intensidad de luz en niveles adecuados (Kopparapu, 2006).

Sin embargo, existen aplicaciones donde la luz puede ser reflejada, absorbida y transmitida por las superficies del objeto y sus alrededores en diferente medida, al igual que la escena puede ser afectada por factores ambientales externos (He et al., 2020). Esto genera variaciones de iluminación inestables a lo largo del periodo de funcionamiento del sistema de CV, pudiendo llevar a una reducción significativa de la eficiencia del sistema.

Dado el escenario anterior, el presente trabajo propone desarrollar un sistema de iluminación automático para mitigar los efectos negativos que supone una iluminación inestable y así obtener imágenes de mayor calidad. Para dar cumplimiento a este objetivo, se plantea un análisis de calidad de una imagen a través de la extracción de cuatro características descriptivas: luminancia, nitidez, coloración, y entropía de la información. Luego se adopta un modelo de clasificación supervisado para establecer la relación entre las características antes mencionadas, y a partir del resultado obtenido, controlar la intensidad de iluminación de una escena dentro de un rango óptimo.

El presente trabajo se divide en diferentes secciones para un mejor entendimiento. En las secciones de Título, Resumen e Introducción, se muestra la problemática que inspiró al desarrollo del trabajo y se describe de manera general el procedimiento que se ha seguido. En la sección de Marco Teórico se plantean los conceptos necesarios para la comprensión del estudio realizado. En la sección de Metodología se detalla todo el procedimiento realizado, así como los materiales y métodos utilizados. Por último, en las secciones de Resultados, Discusión, Conclusiones y Recomendaciones, se describen y analizan los resultados obtenidos, así como los problemas e impedimentos que surgieron durante el desarrollo del trabajo, así como las conclusiones y recomendaciones por parte del autor como referencias para futuros estudios.

Para el desarrollo óptimo del proyecto se plantearon los siguientes objetivos:

- − Objetivo general:
	- Desarrollar un sistema de iluminación automático que permita controlar la intensidad de luz en una habitación a fin de mejorar la calidad de imágenes adquiridas en entornos no controlados.
- − Objetivos específicos:
	- Utilizar técnicas de procesamiento digital de imágenes con el propósito de extraer características discriminatorias que representen la calidad de una imagen.
	- Desarrollar un algoritmo capaz de obtener los valores óptimos de intensidad de luz necesaria para alcanzar la calidad de imagen deseada.
	- Implementar un prototipo a fin de comprobar la factibilidad y eficiencia del sistema desarrollado frente a otras técnicas utilizadas para mejorar la calidad de imágenes.

# **4. Marco teórico**

#### <span id="page-15-1"></span><span id="page-15-0"></span>**4.1 Visión por computador**

La visión por computador o visión artificial (CV), es una rama de la inteligencia artificial que tienen como objetivo interpretar el contenido adquirido a través de una imagen, tratando de emular la visión humana. (Altamirano & Pazmiño, 2018). La visión por computador se basa en numerosos métodos, técnicas, y algoritmos de procesamiento, análisis e interpretación para extraer información del mundo real y realizar acciones según se haya desarrollado. Dichas acciones pueden ser: identificación de formas, rostros, personas, objetos, colores, seguimiento de objetos, comparativas, y presentación de resultados, entre otros (Castelo & Mosquera, 2022).

Algunos ejemplos de aplicaciones de visión por computador son:

- − Orientación visual de vehículos autónomos.
- − Análisis automatizado de imágenes médicas, interpretación y diagnóstico.
- − Fabricación robótica: manipulación, clasificación, y ensamblado de partes.
- − OCR: reconocimiento óptico de caracteres y palabras impresas o escritas a mano.
- − Robots agricultores: clasificación visual y cosecha de productos.
- − Oficinas inteligentes: monitoreo de personas y objetos, comprensión de gestos.
- − Comprensión general de escenas (Rybchak & Basystiuk, 2017).

#### <span id="page-15-2"></span>*4.1.1 Componentes de un sistema de visión por computador*

Un sistema típico de visión por computador consiste de diversos componentes, entre los cuales se puede mencionar:

- − Una o más cámaras a fin de digitalizar una imagen.
- − Un sistema procesador (usualmente un computador o sistema embebido).
- − Un sistema de iluminación especializado (LED, lámparas fluorescentes, lámparas halógenas, etc.)
- − Un algoritmo de procesamiento de imágenes (para detección de características).
- − Un algoritmo de clasificación o predicción (para la toma de decisiones).
- − Un sistema de actuación (para controlar la escena según sea necesario).

Dependiendo del objetivo del sistema de CV, algunos pasos son repetidos varias veces, especialmente los algoritmos de software, para obtener una imagen adecuada para la clasificación y toma de decisiones (Kopparapu, 2006).

![](_page_16_Figure_0.jpeg)

<span id="page-16-0"></span>**Figura 1**. Diagrama de bloques de la operación de un sistema de visión típico. **Fuente**: Adaptado de Golnabi & Asadpour, 2007.

#### **4.1.1.1 Adquisición de imágenes**

El primer paso de un sistema de visión por computador es la adquisición de imágenes, es decir, la digitalización de fuentes de energía mediante técnicas fotográficas. Los tipos de energía pueden ser luz visible, rayos X, rayos gamma, ultrasonido, campos eléctricos, radiación térmica, etc. (Vargas, 2010).

Los principales sensores utilizados para adquirir imágenes son:

- − Cámara sensible a la luz.
- Sensores multi espectrales.
- Sensor de rango.
- − Dispositivo tomográfico.

#### **4.1.1.2 Procesamiento**

El procesamiento de imágenes es la primera etapa en la mayoría de sistemas de visión por computador, su uso permite procesar la imagen y convertirla en una forma más adecuada para su posterior análisis. El procesamiento no aumenta la información contenida, si no que típicamente reduce la entropía de la misma. Sin embargo, es conveniente en una variedad de situaciones donde se requiera suprimir información irrelevante dada una situación de análisis específica (Sonka et al., 2013).

Algunas de las técnicas de procesamiento más habituales son: transformación de brillo de pixeles, transformaciones geométricas, conversión de color, restauración, filtrado espacial y frecuencial, etc.

#### **4.1.1.3 Segmentación**

La segmentación de una imagen es un componente esencial en varios sistemas de visión. Trata de particionar imágenes entre múltiples segmentos u objetos (Szeliski, 2010), como se observa en la **[Figura 2](#page-17-0)**a. La segmentación juega un rol central en un amplio campo de aplicaciones (Minaee et al., 2020), incluyendo análisis de imágenes médicas, vehículos autónomos, video vigilancia, realidad aumentada, entre otros más. Algunos métodos de segmentación están: umbrales, agrupación basada en histograma, región de crecimiento, agrupación de k-medios, líneas divisorias, contornos, cortes, campos condicionales y de Márkov, por mencionar algunos.

# **4.1.1.4 Representación y descripción**

En este paso se trata de entender los datos de la imagen, y requiere una descripción exacta para que pueda ser utilizada en un clasificador. Esta descripción debe generar un vector de características numéricas o no numéricas, caracterizando las propiedades de la región (Sonka et al., 2013). Entre las características que se pueden describir se encuentran: descripción de forma basada en contorno (ver **[Figura 2](#page-17-0)**b) y descripción de forma basada en región.

# **4.1.1.5 Reconocimiento e interpretación**

En esta etapa se cumple con el objetivo principal de visión por computador, que es el clasificar los objetos detectados en la imagen de entrada, en la **[Figura 2](#page-17-0)**c se muestra un ejemplo. Su eficiencia y confiabilidad dependerá de los algoritmos que se utilicen.

![](_page_17_Picture_6.jpeg)

![](_page_17_Picture_7.jpeg)

**Figura 2**. Ejemplos de procesamiento de imágenes.

<span id="page-17-0"></span>(a) segmentaciones en imágenes de muestra del dataset DeepLabV3, (b) Imagen original (izquierda) y su representación de contorno (derecha), (c) Reconocimiento y clasificación de animales detectados en una imagen.

**Fuente**: L.-C. Chen et al., 2017; Hulstaert, 2018; Sonka et al., 2013

# <span id="page-18-0"></span>*4.1.2 Problemas y retos de la visión por computador*

A pesar de que los sistemas de visión por computador han sido desarrollados y estudiados por más de cincuenta años, el éxito de estos se debe principalmente a la evolución de los sistemas de procesamiento y memoria, más que a los algoritmos desarrollados para CV (Rasche, 2019).

Aunque la visión por computador ha avanzado considerablemente, aún persisten algunos problemas y retos al momento de diseñar un sistema de visión, los cuales pueden derivar en una pérdida de efectividad. A continuación, se presentarán algunos de ellos.

# **4.1.2.1 Pérdida de información en la proyección 3D a 2D**

La detección 3D es aún un desafío en visión por computador. Es beneficioso poder percibir profundidad y distancia entre objetos en una escena. Si bien la adquisición de datos 3D pueden ser obtenidos por cámaras LiDAR (detección y rango de imágenes por láser, en inglés) o RGB-D (rojo, verde, azul, profundidad, *en inglés*), los esquemas exitosos basados en imágenes no se pueden aplicar directamente en el espacio 3D, por lo que características significativas deben ser extraídas cuidadosamente de los datos de entrada (Yun et al., 2019).

# **4.1.2.2 Oclusión**

El seguimiento de objetos es un campo de CV que implica identificar y seguir uno o varios objetos dentro de una escena. Sin embargo, otros objetos móviles pueden sobreponerse sobre el objeto de interés, causando que el sistema pierda el rastro del objeto que se está rastreando (Cheong & Chew, 2018), como se observa en la **[Figura 3](#page-18-1)**.

<span id="page-18-1"></span>![](_page_18_Picture_7.jpeg)

**Figura 3**. Ejemplo de oclusión en un sistema de seguimiento. *El objeto azul queda obstruido por el objeto rojo, causando que el sistema opere de manera no deseada.* **Fuente**: Cheong & Chew, 2018.

## **4.1.2.3 Inestabilidad y cambios de iluminación**

Existen tres variables físicas a considerar en la formación de una imagen. Primero, los objetos en la escena y las propiedades reflectantes de su superficie. Segundo, la iluminación bajo la cual se observa la escena. Finalmente, las características espectrales de los sensores también deben ser tomados en consideración (Finlayson, 2018).

Para muchas aplicaciones de vision por computador, la iluminación es uno de principales componentes del sistema. Cuando la intensidad de iluminación de la escena cambia, la imagen obtenida se verá afectada. De igual manera, la luz puede ser reflejada o absorbida por el objeto de interés o por factores externos, haciendo que la iluminación sea inestable (He et al., 2020), algunos efectos pueden ser apreciados en la **[Figura 4](#page-19-1)**.

![](_page_19_Picture_3.jpeg)

 $(a)$ 

![](_page_19_Picture_5.jpeg)

 $(b)$ 

<span id="page-19-1"></span>**Figura 4**. Efectos de la iluminación sobre una escena. *(a) Efecto de destello sobre una superficie reflejante, (b) misma escena con diferentes intensidades de iluminación.*

**Fuente**: Martin et al., 2013; Steffens et al., 2018.

Si la calidad de la imagen puede ser asegurada desde el principio, el rendimiento del sistema de visión puede mejorar considerablemente, dado que el contraste original de una imagen permite obtener información más clara sobre la escena que se observa, reduciendo carga computacional en las etapas de procesamiento.

# <span id="page-19-0"></span>**4.2 Iluminación en visión por computador**

La iluminación es uno de los aspectos más importantes a considerar al diseñar un sistema de visión por computador. Según Chen et al., 2012, la iluminación juega un papel crucial al momento de capturar una imagen, sobre todo cuando se trata de aplicaciones de inspección de color, por ello se debe tomar en consideración tanto las fuentes como las técnicas de iluminación a implementar.

# <span id="page-20-0"></span>*4.2.1 Impacto de la iluminación en visión por computador*

La selección y ubicación de las cámara y fuentes de luz adecuadas permite obtener imágenes de alta calidad que pueden simplificar los algoritmos de visión y mejorar su fidelidad. por lo que elegir un buen sistema de iluminación es esencial para obtener mejores resultados. Una iluminación no uniforme a causa de una fuente de luz externa puede causar más daño que bien, y esto puede verse reflejado en el procesamiento de la imagen, especialmente en el proceso de segmentación (Kopparapu, 2006).

Al diseñar un sistema de iluminación para visión por computador se debe responder ciertas incógnitas, algunas de las cuales pueden ser: ¿qué es lo que se quiere ver?, ¿cómo se enfatiza el objeto de interés?, ¿qué componentes utilizar?, ¿cuáles son los pros y contras?, básicamente todo se relaciona con la presencia de luz (Hornberg, 2017). En la **[Figura 5](#page-20-2)** se puede observar diferentes objetos bajo diferentes técnicas de iluminación.

![](_page_20_Picture_4.jpeg)

**Figura 5**. Diferentes objetos bajo diferentes condiciones de iluminación. *(a) potenciómetro bajo luz azul, (b) potenciómetro bajo luz amarilla, (c) capuchón con iluminación difusa, (d) capuchón con iluminación dirigida.* **Fuente**: Hornberg, 2017.

<span id="page-20-2"></span>La iluminación es tan importante como la óptica, dado que esta permite obtener mayor información primaria, reduciendo la complejidad del sistema de visión, salvado así tiempo y dinero.

# <span id="page-20-1"></span>*4.2.2 Tipos de fuentes de iluminación*

Las lámparas incandescentes, halógenas, de xenón, fluorescentes, y LED, son las más utilizadas en aplicaciones de CV.

![](_page_21_Picture_218.jpeg)

<span id="page-21-0"></span>**Tabla 1**. Eficacia luminosa y tiempo de vida de diversas fuentes de iluminación.

**Fuente**: Adaptado de Farsakoglu & Hasirci, 2015.

Las fuentes fluorescentes, halógenas, y LED son mayormente utilizadas en sistemas de visión por computador de pequeña a mediana escala; mientras que las fuentes de xenón, mercurio, y sodio son utilizadas en aplicaciones de gran escala, donde se requieren fuentes de luz de gran intensidad.

- − **Lámparas incandescentes**. Estas lámparas usan un filamento de tungsteno en una atmósfera inerte, el cual brilla y produce luz visible cuando este se calienta al ser atravesado por una corriente eléctrica, también produce una gran cantidad de calor (ONU para el Medio Ambiente, 2016). Pueden funcionar sin la necesidad de aparatos de encendido auxiliares, son de tamaño reducido y su precio es baja. Como desventajas se tiene: costo de operación relativamente alto, pérdida de energía por calor, y vida útil limitada (Enríquez, 2004).
- Lámparas halógenas. Similares a las lámparas incandescentes. Estas introducen un gas de relleno inerte acompañado de yodo, con el objetivo de retardar el deterioro del filamento, pueden funcionar a temperaturas más elevadas, produciendo una luz más blanca y mejorando su eficiencia (Álvarez, 2015).
- − **Lámparas fluorescentes**. Estas lámparas emiten luz en una lámina fluorescente que reviste la parte interna de un tubo de vidrio. La luz visible se genera por la radiación UV producida por la reacción de una descarga eléctrica en el vapor de mercurio dentro del tubo de vidrio. La eficiencia energética y la vida útil es bastante mayor en comparación con las lámparas incandescentes (Álvarez, 2015; Hidalgo, 2009).
- − **Lámparas de diodos emisores de luz (LED)**. Estas lámparas se producen al agrupar diferentes LED en una misma placa. Dado que los LED trabajan con corriente continua, necesitan de un circuito interno para poder funcionar. Las principales ventajas de las lámparas LED es su vida útil y eficiencia energética, entregando una misma cantidad de luz que una lámpara convencional con un consumo mucho menor (Óptima LED, 2021).

#### <span id="page-22-0"></span>*4.2.3 Técnicas de iluminación*

La aplicación de algunas técnicas de iluminación requiere fuentes de luz y geometría específica, otras se basan en la ubicación relativa de la cámara, la fuente de luz, y el objeto de interés. Dependiendo de las circunstancias se debe elegir la técnica que más convenga, algunas de las técnicas más utilizadas se mencionan a continuación.

- − *Retroiluminación difusa*. Esta técnica es utilizada para la iluminación de partes ligeramente desiguales, partes opacas o transparentes, bordes de bajo contraste, etc. Se logra al dispersar la luz a través de una superficie con recubrimiento difuso (Hornberg, 2017; Royal Brinkman, 2022), ver **[Figura 6](#page-22-1)**a.
- *Iluminación frontal*. La cámara se ubica enfocando el objeto en la misma dirección que la fuente de luz, permitiendo reducir las sombras, suavizar las texturas y minimizar imperfecciones que pueda tener el objeto (Martin et al., 2013), ver **[Figura 6](#page-22-1)**b.
- − *Iluminación por campo oscuro*. Se proporciona una luz en un ángulo bajo con respecto al objeto, logrando resaltar cualquier característica presente en la superficie del mismo, como bordes, huellas, muescas, rayones, entre otros. Dichas características aparecen brillantes en contraste con el resto de la superficie (Cognex, 2021), ver **[Figura 6](#page-22-1)**c.
- − *Luz direccional*. También conocida como campo brillante parcial, es la más usada comúnmente. Es una buena elección para generar contraste y mejorar el detalle topográfico del objeto (Martin et al., 2013), ver **[Figura 6](#page-22-1)**d.

![](_page_22_Figure_6.jpeg)

<span id="page-22-1"></span>**Figura 6**. Diferentes técnicas de iluminación. *(a) iluminación difusa (tipo domo, coaxial, y plana, respectivamente), (b) iluminación frontal, (c) iluminación por campo oscuro, (d) iluminación direccional.*  **Fuente**: Martin et al., 2013

#### <span id="page-23-0"></span>*4.2.4 Técnicas de procesamiento para mejorar la iluminación*

La correcta iluminación de una escena es uno de los factores más importantes de una imagen. Muchos enfoques han sido desarrollados para tratar con este problema, los cuales pueden ser clasificados en cinco categorías principales: métodos basados en histograma, métodos basados en la curva S, métodos basados en *Retinex*, métodos basados en fusión, y métodos basados en aprendizaje (Q. Zhang et al., 2018).

Los métodos basados en el histograma y los basados en la curva S, son las técnicas más utilizadas para la corrección de iluminación debido a su simplicidad, siendo los más conocidos la ecualización de histograma, y la corrección gamma.

#### **4.2.4.1 Ecualización de histograma**

Este método es utilizado para mejorar el contraste de una imagen, como se muestra en la **[Figura 7](#page-24-1)**b, extiende los valores de contraste uniformemente a través de todo el rango dinámico disponible, es decir, cambia la función de densidad de probabilidad de una imagen para obtener una función de densidad más uniforme (Kumar & Kumar Sa, 2014).

La función de densidad de probabilidad (pdf) de una imagen puede ser obtenida a través de:

$$
pdf(x) = p(r_k) = \frac{total \ de \ pixels \ con \ intensidad \ r_k}{total \ del \ pixels \ I \ de \ la \ image \ n}
$$
Ec. 1

Donde  $p(r_k)$  es la probabilidad de intensidad del pixel. El valor del pixel de una operación de ecualización de histograma es igual a la función cumulativa de densidad (cdf) de la imagen, o matemáticamente expresado:

$$
p(s_k) = \sum_{k=0}^{L-1} p(r_k)
$$
 Ec. 2

#### **4.2.4.2 Corrección gamma**

La corrección gamma es una adaptación no linear aplicada a todos y cada uno de los valores de los pixeles, y por lo tanto permite remodelar la saturación, permitiendo controlar el brillo de una imagen (Oommen & Darsana, 2022), como se muestra en la **[Figura 7](#page-24-1)**c.

La relación de los valores de salida está dada por:

$$
O = 255 \cdot \left(\frac{I}{255}\right)^{\gamma}
$$
 Ec. 3

Donde  $0$  es el valor de salida, I es el valor de entrada (imagen), y  $\gamma$  es una constante mayor que cero. Como la relación es no lineal, el efecto no será el mismo para todos los pixeles, y dependerá del valor original.

![](_page_24_Picture_1.jpeg)

<span id="page-24-1"></span> $(a)$  $(b)$ **Figura 7**. Corrección de iluminación de una imagen. (*a) Imagen original, (b) imagen rectificada con ecualización de histograma, (c) imagen rectificada con corrección gamma*. **Fuente**: (OpenCV, 2021).

# <span id="page-24-0"></span>**4.3 Aprendizaje de máquina**

En distintas disciplinas científicas, uno de los principales objetivos es la elaboración de un modelo que relacione un conjunto de variables observables con otro de variables relacionadas a estos. Una vez determinado el modelo, es posible predecir el valor de variables medidas. El aprendizaje de máquina provee técnicas que permite construir un modelo utilizando relaciones complejas y mejorando el criterio de rendimiento (Baştanlar & Özuysal, 2013). Los algoritmos de aprendizaje de máquina son capaces de procesar grandes cantidades de información para tareas que son naturales para el ser humano, como el reconocimiento de imágenes y voz, reconocimiento de patrones, optimización de estrategias, etc.

#### <span id="page-25-0"></span>*4.3.1 Tipos de algoritmos*

![](_page_25_Figure_1.jpeg)

**Figura 8**. Taxonomía de los tipos de algoritmos de aprendizaje. **Fuente**: Adaptado de Badillo et al., 2020

#### <span id="page-25-1"></span>**4.3.1.1 Aprendizaje supervisado**

El aprendizaje supervisado es muy común en problemas de clasificación. Su objetivo es lograr que una máquina aprenda un sistema de clasificación que hemos creado. El operador entrega a la máquina datos conocidos y su salida esperada, de esta manera el modelo logra identificar patrones en los datos para hacer predicciones (Ayodele, 2010; Wakefield, 2019). Aquí se pueden mencionar los algoritmos de: clasificación, regresión y pronóstico.

#### **4.3.1.2 Aprendizaje no supervisado**

El objetivo de este algoritmo es tener una máquina que aprenda cómo hacer algo que no se le ha dicho cómo hacerlo. La máquina aprende a través de los datos introducidos tratando de identificar patrones a través de correlaciones y relaciones disponibles en los datos (Ayodele, 2010; Wakefield, 2019). Los algoritmos que caen en estos tipos son: agrupación (*clustering*), y reducción de dimensiones.

#### <span id="page-26-0"></span>*4.3.2 Técnicas de clasificación*

Hoy en día existen diversas técnicas de clasificación, como se aprecia en la **[Figura 8](#page-25-1)**. A continuación, se presentan algunas de las técnicas más comunes para un sistema de clasificación.

### **4.3.2.1 Árboles de decisiones**

Un árbol de decisión (DT) consiste de nodos que forman un árbol con raíces, es un árbol dirigido con un nodo principal llamado raíz (*root node*) que no tiene bordes entrantes, y todos los demás nodos tienen exactamente un único borde entrante (Rokach & Maimon, 2005).

Un nodo con un borde saliente es llamado nodo interno o de decisión (*decision node*), el cual contiene condiciones asignadas para separar los datos. Un nodo que tiene un borde entrante pero no uno saliente es llamado nodo hoja o terminal (*leaf node*) y tiene asignado una etiqueta de clase, otorgando una clasificación al objeto (Tan et al., 2005). En la **[Figura 9](#page-26-1)** se muestra una representación de las partes que componen un árbol de decisión.

![](_page_26_Figure_5.jpeg)

**Figura 9**. Árbol de decisión y sus partes. **Fuente**: Adaptado de Janikow, 1998.

#### <span id="page-26-1"></span>**4.3.2.2 Redes neuronales artificiales**

Una red neuronal artificial (ANN) es un modelo de procesamiento de datos basado en sistemas nerviosos biológicos. Se centran en la estructura neuronal de la corteza cerebral de los mamíferos, pero a una escala más pequeña (Dastres & Soori, 2021).

ANN son diseñadas de la misma manera que el cerebro humano, con nodos neuronales interconectados en forma de red, como se observa en la **[Figura 10](#page-27-1)**. La idea principal de tales redes es el procesar información a fin de aprender y generar conocimiento (Bre et al., 2018).

![](_page_27_Figure_0.jpeg)

<span id="page-27-1"></span>**Figura 10**. Arquitectura de una red neuronal artificial (ANN). *Izquierda: ANN de tres capas, una de entrada, una de salida, y una capa oculta. Derecha: ANN utilizada en deep learning, la cual contiene varias capas ocultas*. **Fuente**: Santos et al., 2021.

#### **4.3.2.3 Máquinas de vectores de soporte**

Asumiendo que los datos de entrenamiento de diferentes clases no se sobreponen, la función de decisión es determinada de tal forma que la distancia del conjunto de entrenamiento es maximizada (ver **[Figura 11](#page-27-2)**). Esta técnica supera clasificadores convencionales, especialmente cuando el número de datos del conjunto de entrenamiento es pequeño y el número de variables de entrada es grande (Guan, 2010).

![](_page_27_Figure_4.jpeg)

<span id="page-27-2"></span>**Figura 11**. Representación de vectores de soporte. *El hiperplano corresponde a la función de decisión de un clasificador que permite distanciar mejor las distintas clases. Los valores en el margen del hiperplano son llamados vectores de soporte.* **Fuente**: Gualdrón, 2006.

#### <span id="page-27-0"></span>*4.3.3 Parámetros para evaluación de rendimiento de un modelo*

#### **4.3.3.1 Curva característica operativa del receptor**

Una curva característica operativa del receptor (ROC curve) representa la capacidad de un clasificador de detectar como negativos los casos realmente negativos (especificidad), frente a la capacidad de detectar como positivos los casos realmente positivos (sensibilidad) para cada valor umbral en la escala de resultados de la prueba en un estudio (del Valle Benavides & Pichardo Muñoz, 2017). Se puede representar la función que defina una curva ROC a través de:

$$
ROC(c) = \begin{cases} y = S(c) \\ x = 1 - E(c) \end{cases}
$$
Ec. 4

Donde  $S(c)$  representa la sensibilidad y  $E(c)$ , la especificidad. Cada resultado de predicción representa un punto en el espacio ROC. El mejor resultado se situará en la esquina superior izquierda del espacio ROC, donde se representa una sensibilidad del 100% (ningún falso negativo), y una especificidad del 100% (ningún falso positivo), es decir, un clasificador perfecto, tal y como se evidencia en la **[Figura 12](#page-28-0)**.

![](_page_28_Figure_3.jpeg)

<span id="page-28-0"></span>![](_page_28_Figure_4.jpeg)

#### **4.3.3.2 Matriz de confusión**

La matriz de confusión (CM) permite visualizar el desempeño de un clasificador de manera gráfica. Se puede decir que una CM es una tabla resumen del número correcto e incorrecto de predicciones de un clasificador. Al visualizar una CM se puede determinar la precisión del modelo al observar los valores diagonales de la tabla (Karimi, 2021). La disposición de los valores en la matriz de confusión se muestra en la **[Figura 13](#page-29-0)**.

![](_page_29_Figure_0.jpeg)

![](_page_29_Figure_1.jpeg)

<span id="page-29-0"></span>*TP: verdadero positivo, valor positivo clasificado como positivo. FP: falso positivo, valor negativo clasificado como positivo. FN: falso negativo, valor positivo clasificado como positivo. TN: verdadero negativo, valor negativo clasificado como negativo*. **Fuente**: Karimi, 2021.

# **4.3.3.3 Métricas de desempeño**

Para la evaluación de un modelo, es conveniente cuantificar la calidad de las predicciones que ofrece, para poder comprobar el desempeño de un clasificador. Las métricas que permite obtener un registro del modelo son descritas en la **[Tabla 2](#page-29-1)**.

![](_page_29_Picture_187.jpeg)

<span id="page-29-1"></span>**Tabla 2**. Métricas para la evaluación del desempeño de un modelo de clasificación.

#### **5. Metodología**

<span id="page-30-0"></span>A lo largo de este capítulo se determinará los materiales y métodos necesarios para el cumplimiento de los objetivos propuestos en el presente trabajo, en base a los recursos teóricos expuestos en el capítulo anterior. También se presenta información técnica sobre los dispositivos y algoritmos utilizados, para el análisis, comparación, y aplicación de estos recursos en el desarrollo de un prototipo físico que será sometido a pruebas de validación a fin de evaluar el desempeño del sistema propuesto.

![](_page_30_Figure_2.jpeg)

**Figura 14**. Diagrama general del funcionamiento del prototipo desarrollado. **Fuente**: Autor.

<span id="page-30-1"></span>La **[Figura 14](#page-30-1)** muestra de manera reducida la disposición de los objetos presentes en el sistema de visión, donde se pretende controlar la cantidad de iluminación emitida por la fuente de luz para mantenerla dentro de un rango óptimo, a fin de permitir que la cámara capte imágenes de mejor calidad.

En el diagrama de bloques de la **[Figura 15](#page-31-1)** se puede apreciar, de forma resumida, el algoritmo general implementado en este trabajo.

![](_page_31_Figure_0.jpeg)

**Figura 15**. Diagrama de bloques del algoritmo de visión implementado. **Fuente**: Autor.

<span id="page-31-1"></span>En las siguientes secciones se describirá cada una de las partes que componen este algoritmo para entender de mejor manera el funcionamiento conjunto del sistema.

El desarrollo del algoritmo de visión se lo realizó con el lenguaje de programación Python, el cual cuenta con librerías especializadas para la visión artificial, clasificación de datos, y conexión con el sistema de actuación. A continuación, se describe algunas de las librerías utilizadas.

- − *OpenCV. Open Source Computer Vision Library,* fue desarrollado a fin de proveer una infraestructura para aplicaciones de visión por computador y acelerar el uso de percepción de máquina en productos comerciales. La librería cuenta con más de 2500 algoritmos optimizados, incluyendo algoritmos de visión por computador y aprendizaje de máquina (OpenCV, 2021).
- − *Sklearn*. *Scikit-learn* es una librería de aprendizaje de máquina de uso libre. Ofrece varios algoritmos de clasificación, regresión, y agrupación, incluyendo máquinas de soporte vectorial, bosque aleatorio, aumento de gradiente, k-promedios, y DBSCAN. Está diseñado para interoperar con el software Python, y librerías científicas como *NumPy* y *SciPy* (Pedregosa et al., 2011).

#### <span id="page-31-0"></span>**5.1 Adquisición de imágenes**

En esta etapa se realizó la adquisición de imágenes desde una cámara digital. Se utilizó un teléfono celular y se accedió a su cámara a través de un servidor rtsp (protocolo de transmisión en tiempo real) dentro de una red de área local. Los datos fueron obtenidos por el algoritmo de adquisición y almacenados en memoria, como se observa en la **[Figura 16](#page-32-1)**.

![](_page_32_Figure_0.jpeg)

**Figura 16**. Diagrama de bloques del subsistema de adquisición de imágenes. **Fuente**: Autor.

## <span id="page-32-1"></span><span id="page-32-0"></span>**5.2 Extracción de características**

Para determinar la calidad de una imagen es necesario extraer algunas características propias de la misma que permitan establecer una métrica para su clasificación en un grupo determinado.

Las características elegidas en este proyecto tienen una relación directa con la iluminación presente en la escena, y por lo tanto fueron utilizadas para la clasificación de las imágenes. Dado el tamaño de las imágenes y el número de características a adquirir, es importante tener en cuenta la carga computacional al momento de elegir los algoritmos encargados de realizar los cálculos.

![](_page_33_Figure_0.jpeg)

**Figura 17**. Diagrama de bloques del subsistema de extracción de características. **Fuente**: Autor.

# <span id="page-33-1"></span><span id="page-33-0"></span>*5.2.1 Luminancia*

La elección del modelo de color a utilizar es el HSL (matiz, saturación y luminosidad), el cual permite adquirir el cálculo de la luminancia de datos visuales obtenidos desde valores RGB. Además, el espacio de color HSL (ver **[Figura 18](#page-33-2)**) es más acorde al sistema de visión humano que el espacio RGB (Memon et al., 2021; Wang et al., 2018).

![](_page_33_Figure_4.jpeg)

<span id="page-33-2"></span>**Figura 18**. Influencia de la intensidad de luz en cada uno de los componentes HSL. *La variación de la intensidad lumínica tiene poca influencia en las componentes de matiz (H) y saturación (S), pero su efecto es alto en la componente de luminancia (I).* **Fuente**: Adaptado de Wang et al., 2018.

Para la obtención de esta métrica se tomó en consideración el cálculo de luminancia relativa de las recomendaciones ITU-R BT.709 y sRGB, la cual se puede obtener a partir de las componentes RGB de una imagen como:

<span id="page-34-1"></span>
$$
RL = \frac{0.212671 \cdot R + 0.1516 \cdot G + 0.072169 \cdot B}{255}
$$
 Ec. 5

Este cálculo permite obtener el valor de luminancia relativa de cada uno de los pixeles de la imagen. Sin embargo, la obtención de un valor para luminancia promedio no puede ser obtenido directamente al calcular la media aritmética de los resultados. Memon et al., 2021, propusieron un método para una clasificación adecuada a partir de la [Ec. 5,](#page-34-1) donde dividen los resultados de luminancia de cada pixel en tres grupos, siendo el grupo con el mayor número de pixeles el que defina la etiqueta de la imagen, dando resultados consistentes y de alta fidelidad.

![](_page_34_Figure_3.jpeg)

<span id="page-34-0"></span>**Figura 19**. Valores umbrales para la clasificación de las imágenes. Los pixeles con una luminancia relativa  $(LR)$  menor que  $\alpha_1$  serán identificados como oscuros ('dark'), *los pixeles con una LR mayores que* <sup>2</sup> *serán identificados como brillantes ('bright'), y los pixeles con valores de LR entre ambos umbrales serán identificados como normales*. **Fuente**: Autor.

En la **[Figura 19](#page-34-0)**, los valores  $\alpha_1$  y  $\alpha_2$  son los valores umbrales entre el espectro oscuro-normal y normal-brillante, respectivamente. Los valores umbrales fueron determinados de manera empírica luego de varios experimentos por parte del autor, de los cuales se presenta los resultados en la **[Figura 20](#page-35-1)**.

![](_page_35_Figure_0.jpeg)

<span id="page-35-1"></span>**Figura 20**. Optimización de la eficiencia al variar los valores umbrales superior e inferior *Eficiencia del algoritmo para identificar correctamente la luminancia relativa de una imagen obtenido al evaluar un dataset con distintos niveles de iluminación y variando los valores umbrales a fin de maximizar la eficiencia general*. **Fuente**: Autor.

Para la obtención de la métrica numérica de la luminancia de la imagen, se realiza una media aritmética tomando en consideración únicamente el valor de luminancia relativa de los pixeles dentro del grupo al que pertenecen.

#### <span id="page-35-0"></span>*5.2.2 Nitidez*

La selección del método para el cálculo de esta característica se basó en el estudio comparativo de Li & Jiang, 2019, el cual presentó varios métodos para la estimación y evaluación de la nitidez de una imagen. Los resultados obtenidos en dicho estudio demostraron que el rendimiento y tiempo computacional de la mayoría de los métodos son similares entre sí.

Se decidió por el método MLV (variación local máxima) propuesto por Bahrami y Kot en 2014, debido a que, entre las tres opciones con mejor tiempo computacional, tiene mejor puntuación en los criterios de evaluación SRCC, PLCC y RMSE, que sus contrapartes PSI y CPBD, como se observa en la **[Tabla 3](#page-36-1)**. Además, la implementación del método MLV en código resultó más conveniente de desarrollar en el presente trabajo.

| <b>MÉTODO</b>  | <b>SRCC</b> <sup>1</sup> | <b>PLCC</b> <sup>1</sup> | <b>RMSE</b> | TIME(s) $\downarrow$ |
|----------------|--------------------------|--------------------------|-------------|----------------------|
| <b>MDWE</b>    | 0.816                    | 0.835                    | 0.686       | 0.184                |
| <b>CPBD</b>    | 0.852                    | 0.855                    | 0.647       | 0.068                |
| PSI            | 0.868                    | 0.879                    | 0.594       | 0.015                |
| <b>EMBM</b>    | 0.865                    | 0.875                    | 0.604       | 0.212                |
| <b>MLV</b>     | 0.879                    | 0.883                    | 0.587       | 0.037                |
| <b>FISHbb</b>  | 0.858                    | 0.876                    | 0.603       | 0.167                |
| <b>LPC</b>     | 0.889                    | 0.892                    | 0.565       | 0.565                |
| S <sub>3</sub> | 0.861                    | 0.881                    | 0.590       | 4.927                |
| <b>BIBILE</b>  | 0.899                    | 0.905                    | 0.531       | 0.916                |
| <b>RISE</b>    | 0.932                    | 0.923                    | 0.481       | 0.345                |

<span id="page-36-1"></span>**Tabla 3**. Comparativa de rendimiento y tiempo computacional promedio (segundos/imagen).

*Nota: Los criterios de evaluación son: coeficiente de correlación de orden de rango de Spearman (SRCC), coeficiente de correlación lineal de Pearson (PLCC), y el error cuadrático medio (RMSE). Para que un método sea considerado bueno, los valores de SRCC y PLCC deben ser cercanos a 1, y el valor RMSE debe ser cercano a 0. Los mejores valores de cada columna están resaltados en negrita.* **Fuente**: Adaptado de Li & Jiang, 2019

#### <span id="page-36-0"></span>*5.2.3 Coloración*

Esta métrica pretende obtener la fidelidad de los colores en una imagen a fin de evaluar su calidad. Para ello, Hasler & Suesstrunk, 2003 desarrollaron un algoritmo para evaluar cuán malo es el color en una imagen. Esta métrica puede ser calculada a partir de

$$
rg = R - G
$$
 Ec. 6

$$
yb = 0.5(R + G) - B
$$
 Ec. 7

Donde R, G, y B corresponden a los canales rojo, verde, y azul, respectivamente. Luego, la deviación estándar y la media son calculadas por

$$
\sigma_{rgyb} = \sqrt{\sigma_{rg}^2 + \sigma_{yb}^2}
$$
 Ec. 8

$$
\mu_{rgyb} = \sqrt{\mu_{rg}^2 + \mu_{yb}^2}
$$
 Ec. 9

Para así obtener la métrica de *coloración:*

$$
C = \sigma_{rgyb} + 0.3 \cdot \mu_{rgyb}
$$
 Ec. 10

#### <span id="page-37-0"></span>*5.2.4 Entropía de información*

En una imagen en escala de grises, su entropía de información (IE) se cuantifica por:

$$
IE = \sum_{m=0}^{255} p(m) \log_2 p(m)
$$
 Ec. 11

Donde  $p(m)$  denota la distribución de probabilidad de los pixeles al nivel de gris *m*. Para una imagen a color se debe calcula la entropía de información promedio (AIE), dada por:

$$
AIE = \sqrt{\frac{1}{3} \sum_{n=0}^{2} IE^{2}(n)}, \quad n = 0, 1, 2
$$
 \tEc. 12

Donde *n* denota uno de los tres componentes de rojo, verde, o azul de una imagen a color (Liu et al., 2019).

#### <span id="page-37-1"></span>**5.3 Clasificación y predicción**

#### <span id="page-37-2"></span>*5.3.1 Base de datos*

La base de datos es una parte crucial para el algoritmo de clasificación, por lo que se consideró que este debe contener escenarios con distinta iluminación, desde escenas oscuras hasta escenas brillantes.

Para el desarrollo del algoritmo se extrajo imágenes del dataset denominado *a6300\_multi\_exposure\_dataset* utilizado por Steffens et al., 2018, en su trabajo de investigación, las cuales están etiquetadas como *underexpose, correct, overexpose*.

El dataset fue evaluado perceptualmente por el autor y dos personas independientes, donde se anotaron las imágenes como oscura, normal, y brillante (*dark, normal, bright,*  respectivamente). Solo las imágenes con etiquetas similares entre los tres anotadores fueron incluidas y utilizadas para el desarrollo del presente trabajo. De esta manera se obtuvo un nuevo dataset que incluye un total de 252 imágenes, las cuales se encuentran en el [Anexo 1.](#page-57-1)

Finalmente, las características discriminatorias de las imágenes seleccionadas fueron obtenidas a través del algoritmo de extracción de características, mencionado en la sección [5.2,](#page-32-0) y almacenadas en un archivo *csv* para su manipulación dentro de los algoritmos siguientes.

## <span id="page-38-0"></span>*5.3.2 Reducción de dimensionalidad y escalamiento*

La reducción de dimensionalidad permite disminuir el número de características de entrada en un dataset de entrenamiento. Cualquier reducción de dimensionalidad debe ser aplicada también a los nuevos datos, como el dataset de prueba, validación, y predicción.

Otro de los motivos por lo que se planteó realizar una reducción de dimensionalidad es que ofrece una forma más natural para visualizar los datos desde la perspectiva de las personas, especialmente cuando se reduce a dos o tres dimensiones. Para el presente estudio se eligió la reducción de dimensionalidad de cuatro a dos características, a través del análisis discriminante lineal (LDA).

El objetivo principal de la técnica LDA es el de proyectar la matriz de datos original en un espacio dimensional más bajo. Para alcanzar esta meta es necesario realizar tres pasos. El primero es calcular la separabilidad de las clases, llamada también varianza entre clases. El segundo paso es calcular la distancia entre la media y las muestras de cada clase, llamada varianza intraclase. El tercer paso es construir un espacio dimensional más bajo el cual maximice la varianza entre clases y minimice la varianza intraclase (Tharwat et al., 2017).

Finalmente, se procede al escalamiento y centralizado de las muestras del dataset a fin de trabajar con valores centrados a cero, y con una varianza del mismo orden.

#### <span id="page-38-1"></span>*5.3.3 Modelo de clasificación*

El modelo de predicción es el encargado de anunciar la clase de una imagen a partir de un clasificador previamente entrenado utilizando una base de datos.

![](_page_38_Figure_7.jpeg)

<span id="page-38-2"></span>**Figura 21**. Diagrama de bloques del subsistema del modelo de clasificación. **Fuente**: Autor.

En este apartado se planteó la selección entre las distintas alternativas que permitan realizar el modelo de predicción, mismas que fueron mencionadas en el capítulo anterior.

La técnica de clasificación seleccionada fue la de máquinas de vectores de soporte (SVM), principalmente elegida debido a que pude manejar tanto clasificación como regresión en datos lineales y no lineales. También se tomó en consideración que SVM es una gran opción cuando se trabaja con datasets que contienen pocas características.

#### <span id="page-39-0"></span>**5.4 Sistema de actuación**

El sistema de actuación permite controlar la iluminación de la escena a través de una placa de desarrollo Arduino. Esta placa facilita ejecutar tareas como el aumento o disminución de la intensidad de luz emitida por una fuente por medio de un módulo de control de fase AC, o realizar otras tareas a fin de reducir la cantidad de iluminación emitida por fuentes externas no controlables, como reducción de elementos de reflexión o cobertura de luz de fuentes naturales. El algoritmo utilizado para este sistema se muestra en la **[Figura 22](#page-39-1)**.

![](_page_39_Figure_4.jpeg)

**Figura 22**. Diagrama de bloques del subsistema de actuación. **Fuente**: Autor.

<span id="page-39-1"></span>Como se describió en la **[Tabla 1](#page-21-0)** de la sección [4.2.2,](#page-20-1) una fuente de luz LED presenta una mejor eficiencia luminosa y un tiempo de vida útil mayor en comparación con las demás fuentes mencionadas, razones por las que se procedió al uso de un bombillo LED. También, debido a que no se realizará tareas específicas como inspección de color, se optó por el uso de una luz blanca. Por último, en lo referente a la técnica de iluminación empleada, se procedió a utilizar la iluminación direccional, una de las más utilizadas comúnmente en aplicaciones de visión por computador, como se mencionó en la sección [4.2.3.](#page-22-0)

# <span id="page-40-0"></span>*5.4.1 Características del hardware*

A continuación, se describirá brevemente los elementos de hardware utilizado para el control de la iluminación.

- − *Arduino UNO*: es una placa de desarrollo de código abierto basado en el microchip ATMega328P. La placa está equipada con un conjunto de pines de E/S digitales y analógicas que pueden ser utilizados para la conexión de módulos y circuitos externos (Arduino CC).
- − *AC Dimmer*: el módulo Dimmer AC permite controlar cargas de voltaje alterno (hasta 400V/8A) desde un microcontrolador como Arduino/PIC/Raspberry Pi/ESP8266. Un Dimmer AC (a diferencia de un Relay) permite el control regulado de voltaje AC, permitiendo obtener voltajes intermedios entre 0 y 400V AC (NAYLAMP).
- − *Bombilla LED*: para poder controlar la iluminación es necesario una fuente emisora de luz que permita su regulación dependiendo del voltaje de entrada. Para este trabajo se ha tomado en cuenta el uso de bombillos LED, con un color de luz blanco neutro con una temperatura de color de 4500K, y una salida de luz de 810lm.

## **6. Resultados**

<span id="page-41-0"></span>En este capítulo se presentan los resultados obtenidos de las pruebas realizadas a fin de comprobar el correcto funcionamiento tanto de los algoritmos realizados individualmente, así como el rendimiento del sistema en conjunto, a través del prototipo realizado.

# <span id="page-41-1"></span>**6.1 Obtención de base de datos**

Como se mencionó en la metodología, se extrajo las características de las 252 imágenes de la base de datos propuesta. Las imágenes fueron anotadas con los identificadores '*dark'*, '*normal'*, y '*bright'*, obteniendo una distribución casi uniforme de elementos en cada uno de los grupos, como se aprecia en la **[Figura 23](#page-41-3)**.

![](_page_41_Figure_4.jpeg)

Distribución de Número de Imágenes por Clase

<span id="page-41-3"></span>**Figura 23**. Distribución de imágenes según su iluminación percibida (base de datos). **Fuente**: Autor.

Para la obtención del dataset a utilizar en el modelo de predicción, las imágenes fueron procesadas por el algoritmo de extracción de características expuesto en el apartado [5.2.](#page-32-0) Luego se generó una tabla donde se detalla la puntuación obtenida en cada uno de los parámetros de interés de las imágenes seleccionadas, así como la clase a la cual pertenece dicha imagen. Esta información se puede encontrar en el [Anexo 1.](#page-57-1)

# <span id="page-41-2"></span>**6.2 Obtención de características**

Una vez realizada la selección de las imágenes, se procedió a la obtención de las características planteadas en el apartado [5.2.](#page-32-0) En la **[Figura 24](#page-42-1)** se representan las métricas obtenidas de algunas imágenes del dataset, que sirvieron para el desarrollo del modelo de clasificación.

![](_page_42_Picture_0.jpeg)

 $(a)$ nitidez: 0.173 luminancia: 0.7574 entropia: 5.1514 coloración: 24.942

![](_page_42_Picture_2.jpeg)

 $(d)$ nitidez: 0.1084 luminancia: 0.1358 entropia: 5.0774 coloración: 31.6988

![](_page_42_Picture_4.jpeg)

 $(g)$ nitidez: 0.1446 luminancia: 0.4746 entropia: 5.1536 coloración: 17.2252

![](_page_42_Picture_6.jpeg)

 $(b)$ nitidez: 0.1522 luminancia: 0.9351 entropia: 3.3377 coloración: 29.24

![](_page_42_Picture_8.jpeg)

 $(e)$ nitidez: 0.1308 luminancia: 0.8452 entropia: 4.9932 coloración: 36.992

![](_page_42_Picture_10.jpeg)

 $(h)$ nitidez: 0.1463 luminancia: 0.9573 entropia: 3.6361 coloración: 45.3664

![](_page_42_Picture_12.jpeg)

 $(c)$ nitidez: 0.0634 luminancia: 0.1148 entropia: 3.9957 coloración: 63.2941

![](_page_42_Picture_14.jpeg)

 $(f)$ nitidez: 0.0385 luminancia: 0.0467 entropia: 3.4116 coloración: 7.4705

![](_page_42_Picture_16.jpeg)

 $(i)$ nitidez: 0.1064 luminancia: 0.0883 entropia: 4.0482 coloración: 24.942

<span id="page-42-1"></span>**Figura 24**. Características obtenidas a través del algoritmo de extracción propuesto. *Se puede apreciar la variación del valor de las métricas cuando varía la iluminación total de la escena.* **Fuente**: Autor.

# <span id="page-42-0"></span>**6.3 Reducción de dimensionalidad y escalamiento**

Tras haber generado el dataset a emplear en la clasificación, se procedió a realizar la reducción de dimensionalidad de cuatro a dos dimensiones con el fin de apreciar de mejor manera la separación de clases. Por último, se realizó el escalamiento de los componentes seleccionados, obteniendo los resultados mostrados en la **[Figura 25](#page-43-1)**.

![](_page_43_Figure_0.jpeg)

<span id="page-43-1"></span>**Figura 25**. Representación de las características seleccionadas. *(a) Características primarias obtenidas a través del algoritmo propuesto en la sección [5.2,](#page-32-0) (b) Reducción de dimensionalidad y escalamiento de las características anteriores.* **Fuente**: Autor.

# <span id="page-43-0"></span>**6.4 Clasificador SVM**

Luego de terminar con el tratamiento del dataset, se procedió a dividir el mismo en un conjunto de entrenamiento y otro de prueba. El tamaño de los conjuntos se lo estableció luego de realizar algunas pruebas para evaluar la precisión del clasificador al variar dos parámetros. Primero, el tamaño de los conjuntos de entrenamiento y pruebas. Segundo, el kernel a utilizar: lineal, polinomial, función de base radial (*rbf*).

Los mejores resultados se obtuvieron para un tamaño del conjunto de pruebas igual al 40% del dataset total, con el kernel polinomial. En la **[Figura 26](#page-43-2)** se observa la precisión del clasificador al variar los parámetros mencionados anteriormente.

![](_page_43_Figure_5.jpeg)

<span id="page-43-2"></span>**Figura 26**. Precisión del clasificador SVM según el tipo de kernel. **Fuente**: Autor.

En la **[Tabla 4](#page-44-2)** se exponen los diferentes parámetros de evaluación establecidos anteriormente en este trabajo. En la **[Figura 27](#page-44-1)** se presentan la matriz de confusión y las curvas ROC, que permiten apreciar de manera visual el desempeño del clasificador.

| PARÁMETRO DE EVALUACIÓN | <b>RESULTADO (%)</b> |  |
|-------------------------|----------------------|--|
| Exactitud               | 97.2603              |  |
| Precisión               | 97.5305              |  |
| Sensibilidad            | 97.9545              |  |
| Puntuación F1           | 97.3589              |  |

<span id="page-44-2"></span>**Tabla 4**. Resultado de parámetros de evaluación del clasificador SVM.

*Nota: Para un clasificador SVM con kernel polinomial y un tamaño de conjunto de pruebas del 40% del dataset.*

![](_page_44_Figure_4.jpeg)

<span id="page-44-1"></span>**Figura 27**. Matriz de confusión (izquierda), y curvas ROC (derecha) para el clasificador SVM propuesto. **Fuente**: Autor.

## <span id="page-44-0"></span>**6.5 Sistema de actuación**

Luego de obtener el modelo de predicción adecuado, se procedió a desarrollar el sistema que permite controlar la iluminación. Para ello se utilizó una placa de desarrollo Arduino, conjuntamente con un módulo de control de fase controlado por triac (módulo dimmer). En la **[Figura 28](#page-45-1)** se muestra de forma general la conexión realizada entre los componentes.

![](_page_45_Figure_0.jpeg)

**Figura 28**. Conexión del sistema de actuación al algoritmo de visión *(a) Diagrama esquemático de conexión, (b) sistema implementado*. **Fuente**: Autor.

<span id="page-45-1"></span>La programación del sistema de control se la desarrolló utilizando el lenguaje C++, y para la comunicación con el sistema de visión por computador se utilizó el protocolo UART a una tasa de 9600 baudios.

Con respecto al método de iluminación, se optó por un sistema de iluminación frontal utilizando lámparas LED con luz blanca.

Luego de realizar las pruebas correspondientes se logró obtener un control de iluminación al controlar la fase del voltaje de la fuente LED entre el 15% al 90%, con una resolución de 1%. Esto debido a la naturaleza del bombillo LED utilizado.

# <span id="page-45-0"></span>**6.6 Prototipo del sistema**

Finalmente, para lograr evaluar el rendimiento y eficiencia del sistema propuesto, se ha desarrollado un prototipo a fin de llevar a cabo experimentos prácticos. El sistema de visión utilizado se muestra en la **[Figura 29](#page-46-0)**, donde se puede apreciar la ubicación de la fuente de iluminación y el sensor de captura, así como la influencia de luz ambiental sobre la escena de interés.

![](_page_46_Picture_0.jpeg)

**Figura 29**. Prototipo desarrollado para la base de pruebas de desempeño del sistema propuesto. **Fuente**: Autor.

<span id="page-46-0"></span>Los experimentos se llevaron a cabo bajo distintos niveles de iluminación externa sin eliminar la iluminación ambiental. Se realizó el proceso de adquisición de imágenes dos veces. El primer ensayo se lo realizó sin utilizar ningún tipo de control de iluminación automático, se varió manualmente los niveles de intensidad de luz a fin de obtener imágenes con distintos valores de iluminación. En el segundo ensayo se procedió de manera similar, pero esta vez se añadió el sistema de control de iluminación desarrollado en el presente trabajo. Los resultados de estos ensayos se muestran en el [Anexo 2.](#page-59-0)

Posteriormente, se utilizó algunos métodos convencionales como corrección gamma, y ecualización de histograma, en las imágenes obtenidas de los ensayos anteriores. Utilizando el modelo de clasificación desarrollado, se procedió a evaluar la iluminación de las imágenes obtenidas a través de los experimentos realizados, los resultados estadísticos de la evaluación se muestran en la [Tabla 5.](#page-46-1)

| Método                                        | Oscura   | <b>Normal</b> | <b>Brillante</b> |
|-----------------------------------------------|----------|---------------|------------------|
| Iluminación fija                              | 11.43%   | 24.76%        | 63.81%           |
| Iluminación automática (sistema propuesto)    | $0.00\%$ | 98.09%        | 1.91%            |
| Iluminación fija + corrección gamma           | 32.38%   | 57.14%        | 10.48%           |
| Iluminación fija + ecualización de histograma | 12.38%   | 67.62%        | 20.00%           |

<span id="page-46-1"></span>Tabla 5. Resultados obtenidos de las pruebas realizadas.

*Nota: Porcentajes obtenidos de un total de 105 imágenes.*

En la **[Figura 30](#page-47-0)** se puede apreciar las diferencias visuales y los histogramas entre algunas imágenes obtenidas del experimento mencionado anteriormente.

![](_page_47_Figure_1.jpeg)

<span id="page-47-0"></span>**Figura 30**. Comparación de los resultados obtenidos. *Imágenes obtenidas y sus respectivos histogramas utilizando, (a) iluminación fija, (b) sistema propuesto, (c) corrección gamma, (d) ecualización de histograma.* **Fuente**: Autor.

Finalmente, a fin de evaluar parámetros como tiempo de actuación y consumo de recursos computacionales, se presentan resultados obtenidos al ejecutar el sistema durante 100 iteraciones.

![](_page_47_Figure_4.jpeg)

<span id="page-47-1"></span>**Figura 31**. Tiempo de ejecución y consumo de recursos al utilizar el sistema propuesto. *Para estas pruebas se utilizó un ordenador con procesador Intel Core i5 de 4ta generación, 8GB de memoria RAM, una unidad de estado sólido como dispositivo de almacenamiento, y una cámara digital de 5Mpx.* **Fuente**: Autor.

#### **7. Discusión**

<span id="page-48-0"></span>El presente trabajo de investigación se desarrolló con el objetivo de elaborar un sistema de control de iluminación automático para mejorar la calidad de imágenes adquiridas en un sistema de visión por computador.

El estado de arte actual puede separarse en dos métodos principales de control, aquellos basados en hardware, y los basados en software. Un estudio referente al primer caso es el propuesto por He et al. en el año 2020, donde se propone un controlador difuso PID que ajusta el ciclo de trabajo de un generador PWM a fin de variar la iluminación de una fuente LED. Sin embargo, esta propuesta toma en consideración la luminancia detectada por un sensor de iluminación, por lo que el control se basa en la luz que recibe el sensor, sin considerar el efecto que esta tiene sobre la escena de interés.

En contraste a lo mencionado anteriormente, se observa dos estudios diferentes con métodos basados en software. El primero, propuesto por S. Y. Chen et al. en 2012, donde a través de un controlador difuso PID se logra variar la iluminación de la fuente en relación a la intensidad promedio en una imagen, produciendo resultados satisfactorios. Sin embargo, los parámetros del controlador debían ser modificados acordemente a los cambios que se presentaban en la escena.

El segundo trabajo, propuesto por Wang et al. en 2018, presenta un método para el control óptimo de iluminación basado en redes neuronales y aprendizaje profundo para establecer la relación entre la intensidad de iluminación, distancia de observación, y la calidad de la imagen, logrando un 92.5% de imágenes dentro de un rango adecuado de iluminación.

En comparación con los trabajos mencionados donde se considera únicamente la intensidad de iluminación de la imagen, el sistema propuesto también consideró otras características descriptivas de una imagen que son afectadas directamente por la cantidad de iluminación presente al momento de su captura, como son la luminancia relativa, nitidez, coloración, y entropía de información, logrando describir de mejor manera la calidad de una imagen. Así mismo, la elección del rango de iluminación óptimo es considerado de diferentes formas. S. Y. Chen et al., establecen un rango de valores al considerar la linealidad de la respuesta del sensor, y pruebas prácticas para definir un punto fijo entre 0.5 – 0.8 de la intensidad relativa de la imagen. Wang et al., al igual que en el presente trabajo, dividen las imágenes del dataset en niveles de iluminación, por lo que el rango a considerar varía de acuerdo al dataset utilizado.

De igual forma, a diferencia de los métodos de utilizar un controlador difuso PID (S. Y. Chen et al., 2012), o métodos basados en redes neuronales y aprendizaje profundo (Wang et al., 2018), el presente trabajo se basa en modelos matemáticos simples para la obtención de características, y un modelo de aprendizaje supervisado, el cual implica una reducción de la carga computacional requerida para la ejecución del sistema, en comparación con un red neuronal dependiente de la profundidad con la que fue diseñada.

Referente al sistema propuesto frente a técnicas de mejora de imágenes, como la corrección gamma y la ecualización de histograma, se aprecia un mejor desempeño del sistema de control de iluminación desarrollado, sobre todo cuando se trata de imágenes con iluminación extrema (muy oscuras o muy brillantes). El sistema propuesto presenta un desempeño del 98.09% frente al 57.14% de la corrección gamma, y el 67.62% de la ecualización de histograma. Demostrando que el prototipo desarrollado cumple con el objetivo propuesto. Finalmente, se observó que la carga computacional no es excesiva, y permite un tiempo de respuesta relativamente bajo, alrededor de 150ms por escena procesada.

## **8. Conclusiones**

<span id="page-50-0"></span>El presente trabajo de titulación tuvo como objetivo principal el desarrollar un sistema de iluminación automático capaz de mitigar los efectos negativos de una iluminación inestable en aplicaciones de visión por computador. Luego de analizar los resultados obtenidos, se obtuvieron las siguientes conclusiones:

- − El sistema desarrollado cumple el propósito de esta investigación, se obtuvo una herramienta capaz de ajustar la intensidad de luz sobre una escena, logrando que la iluminación de las imágenes se mantenga dentro de un rango óptimo en el 98% de los casos.
- − Las características utilizadas para describir la calidad de una imagen (luminancia, nitidez, coloración, entropía de información) están ligadas directamente al nivel de iluminación presente al momento de capturar una escena, al monitorear estos valores se puede encontrar un nivel de iluminación adecuado para un óptimo desempeño de un sistema de visión.
- − La evaluación del modelo de clasificación demostró la eficiencia del sistema en los diferentes aspectos considerados, obteniendo una precisión del 97.53% al momento de predecir las clases.
- − El desempeño del sistema frente a casos extremos (escenas muy oscuras o muy brillantes) supera enormemente al estado de arte referente al mejoramiento de una imagen a través de métodos de procesamiento.
- − El sistema propuesto es de bajo costo económico, permitiendo ser implementado sin mayor inconveniente en sistemas de visión existentes, y tomando en consideración que el tiempo de respuesta se encuentra alrededor de 150ms, puede ser utilizado en aplicaciones de visión de tiempo real.

#### **9. Recomendaciones**

<span id="page-51-0"></span>A partir de las conclusiones descritas en la sección anterior, se exponen algunas recomendaciones a ser consideradas para futuros trabajos.

- − En el estudio desarrollado se utilizó una base de datos existente con diferentes tipos de iluminación para el entrenamiento del modelo de clasificación, obteniendo resultados satisfactorios. No obstante, se recomienda utilizar una base de datos propia, lo que permite definir qué niveles de iluminación son aceptables para un caso de estudio específico.
- − El uso de una fuente de iluminación LED puede satisfacer las necesidades básicas en sistemas de visón generales. Para aplicaciones específicas, como aquellas dependientes del color, es recomendable hacer un estudio a fin de realizar la elección correcta en cuanto al tipo de fuente a utilizar, el espectro de color en el que trabaja, e incluso el tipo de iluminación que más convenga.
- − El sistema de iluminación propuesto trabaja únicamente con el uso de una fuente de iluminación externa, la cual funciona correctamente cuando la iluminación de la escena es menor a la deseada. Cuando exista una iluminación alta, se recomienda considerar el uso de sistemas para el bloqueo de la iluminación no deseada, como por ejemplo la implementación de persianas, las cuales pueden ser fácilmente adaptadas al sistema propuesto.
- − En el presente trabajo, únicamente se utilizó una sola fuente de iluminación. Sin embargo, es posible utilizar diversas fuentes de luz, conjuntamente con un algoritmo de detección de destello a fin de reducir los efectos de reflexión en algunas superficies.
- − Si bien la carga computacional no es excesiva, esta puede ser reducida modificando los modelos matemáticos a otros más simples a cambio de aumentar un poco el tiempo de respuesta, algo a tomar en consideración si los cambios de iluminación no son demasiados bruscos. Además, esto permitiría que el sistema propuesto sea implementado en computadores de placa como Raspberry, ASUS Thinker, LePotato, entre otros.
- − El campo de aplicaciones donde puede ser utilizado el sistema propuesto es amplio, por lo que el desarrollo de un aplicativo, o la implementación como una API, puede facilitar la ejecución del sistema en diferentes ambientes.

#### **10. Bibliografía**

- <span id="page-52-0"></span>Altamirano, V., & Pazmiño, E. (2018). *Diseño e implementación de un módulo didáctico de inspección y clasificación de frutas usando visión artificial por medio de imágenes fuera del espectro visible para el laboratorio de mecatrónica de la universidad de las fuerzas armadas espe extensión lat*. Universidad de las Fuerzas Armadas.
- Álvarez, T. (2015). *Iluminación en el Puesto de Trabajo. Criterios para la Evaluación y Acondicionamiento de los Puestos*. INSHT.
- Arduino CC. (s. f.). *UNO R3 | Arduino Documentation | Arduino Documentation*. Recuperado 21 de febrero de 2022, a partir de https://docs.arduino.cc/hardware/uno-rev3
- Ayodele, T. O. (2010). Types of Machine Learning Algorithms. En Y. Zhang (Ed.), *New Advances in Machine Learning*. IntechOpen.
- Badillo, S., Banfai, B., Birzele, F., Davydov, I. I., Hutchinson, L., Kam-Thong, T., Siebourg-Polster, J., Steiert, B., & Zhang, J. D. (2020). An Introduction to Machine Learning. *CLINICAL PHARMACOLOGY & THERAPEUTICS | VOLUME*, *107*(4). https://doi.org/10.1002/cpt.1796
- Bahrami, K., & Kot, A. C. (2014). A Fast Approach for No-Reference Image Sharpness Assessment Based on Maximum Local Variation. *IEEE Signal Processing Letters*, *21*(6), 751-755. https://doi.org/10.1109/LSP.2014.2314487
- Baştanlar, Y., & Özuysal, M. (2013). Introduction to Machine Learning. En J. M. Walker (Ed.), *Methods in Molecular Biology* (pp. 105-128). Springer. https://doi.org/10.1007/978-1- 62703-748-8\_7
- Bre, F., Gimenez, J. M., & Fachinotti, V. D. (2018). Prediction of wind pressure coefficients on building surfaces using artificial neural networks. *Energy and Buildings*, *158*, 1429-1441. https://doi.org/10.1016/J.ENBUILD.2017.11.045
- Castelo, B. G., & Mosquera, B. G. (2022). *Diseño e implementación de un sistema para la detección y seguimiento de una persona a través de un cuadricóptero de tamaño reducido emplenado visión artificial.* Escuela Politécnica Nacional.
- Chen, L.-C., Papandreou, G., Schroff, F., & Adam, H. (2017). *Rethinking Atrous Convolution for Semantic Image Segmentation*. https://doi.org/10.48550/arxiv.1706.05587
- Chen, S. Y., Zhang, J., Zhang, H., Kwok, N. M., & Li, Y. F. (2012). Intelligent lighting control for vision-based robotic manipulation. *IEEE Transactions on Industrial Electronics*, *59*(8), 3254-3263. https://doi.org/10.1109/TIE.2011.2146212
- Chen, S. Y., Zhang, J., Zhang, H., Wang, W., & Li, Y. F. (2007). Active illumination for robot vision. *Proceedings 2007 IEEE International Conference on Robotics and Automation*, 411-416. https://doi.org/10.1109/ROBOT.2007.363821
- Cheong, Y. Z., & Chew, W. J. (2018). The Application of Image Processing to Solve Occlusion Issue in Object Tracking. *MATEC Web of Conferences*, *152*, 03001. https://doi.org/10.1051/matecconf/201815203001
- Cognex. (2021). *Machine Vision Lighting*. https://www.cognex.com/what-is/machinevision/components/lighting
- Dastres, R., & Soori, M. (2021). Artificial Neural Network Systems. *International Journal of Imaging and Robotics*, *21*, 13-25.
- DATOS.GOB.ES. (2021, enero 26). *¿Cómo sé si mi modelo de predicción es realmente bueno?* https://datos.gob.es/es/blog/como-se-si-mi-modelo-de-prediccion-es-realmentebueno
- del Valle Benavides, A. R., & Pichardo Muñoz, J. M. (2017). *Curvas ROC (Receiver-Operating-Characteristic) y sus aplicaciones*. https://idus.us.es/handle/11441/63201
- Enríquez, G. (2004). *El ABC del Alumbrado y las Instalaciones Eléctricas en Baja Tensión*. Limusa.
- Farsakoglu, O., & Hasirci, H. (2015). Energy optimization of low power LED drivers in indoor lighting. *Journal of Optoelectronics and Advanced Materials*, *17*(5), 816-821.
- Finlayson, G. D. (2018). Colour and illumination in computer vision. *Interface Focus*, *8*(4), 20180008. https://doi.org/10.1098/rsfs.2018.0008
- Ghofrani, J., Kirschner, R., Roßburg, D., Reichelt, D., & Dimter, T. (2019). *Machine Vision in the Context of Robotics: A Systematic Literature Review*.
- Golnabi, H., & Asadpour, A. (2007). A design and application of industrial machine vision systems. *Robotics and Computer-Integrated Manufacturing*, *23*, 630-637.
- Gualdrón, O. (2006). *Desarrollo de direfentes métodos de selección de variables para sistemas multisensoriales*. Universitat Rovira I Virgili.
- Guan, Y. (2010). Methods for Pattern Classification. En Y. Zhang (Ed.), *New Advances in Machine Learning*. IntechOpen.
- Hasler, D., & Suesstrunk, S. E. (2003). Measuring colorfulness in natural images. *Human Vision and Electronic Imaging*, *5007*(8), 95. https://doi.org/10.1117/12.477378
- He, X., Huang, C., Li, Y., Wang, H., Lei, D., & Yao, M. (2020). An Adaptive Dimming System of High-Power LED Based on Fuzzy PID Control Algorithm for Machine Vision Lighting. *Proceedings of 2020 IEEE 4th Information Technology, Networking, Electronic and Automation Control Conference, ITNEC 2020*, 2198-2202. https://doi.org/10.1109/ITNEC48623.2020.9084741
- Hidalgo, P. C. (2009). *CARACTERÍSTICAS ELÉCTRICAS DE LAS LÁMPARAS FLUORESCENTES COMPACTAS (CFL)*.
- Hornberg, A. (2017). *Handbook of Machine and Computer Vision: The Guide for Developers and Users* (2nd ed.). Wiley-VCH Verlag GmbH & Co. KGaA.
- Hulstaert, L. (2018, abril). *Object Detection Tutorial with SSD & Faster RCNN*. Machine Learning. https://www.datacamp.com/tutorial/object-detection-guide
- Janikow, C. Z. (1998). Fuzzy decision trees: Issues and methods. *IEEE Transactions on Systems, Man, and Cybernetics, Part B: Cybernetics*, *28*(1), 1-14. https://doi.org/10.1109/3477.658573
- Karimi, Z. (2021). *Confusion Matrix*.
- Kopparapu, S. K. (2006). Lighting desing for machine vision application. *Image and Vision Computing*, *24*(7), 720-726. https://doi.org/10.1016/j.imavis.2005.12.016
- Kumar, P., & Kumar Sa, P. (2014). *Image Enhancement Using Histogram Equalization and Histogram Specification on Different Color Spaces* [National Institute of Technology Rourkela]. www.nitrkl.ac.in
- Li, D., & Jiang, T. (2019). Blur-specific no-reference image quality assessment: A classification and review of representative methods. *Lecture Notes in Electrical Engineering*, *506*, 45- 68. https://doi.org/10.1007/978-3-319-91659-0\_4
- Liu, Y. H., Yang, K. F., & Yan, H. M. (2019). No-reference image quality assessment method based on visual parameters. *Journal of Electronic Science and Technology*, *17*(2), 171- 184. https://doi.org/10.11989/JEST.1674-862X.70927091
- Martin, D., Sales, M., & Manager, S. (2013). *A Practical Guide to Machine Vision Lighting*.
- Memon, M. M., Hashmani, M. A., Junejo, A. Z., Rizvi, S. S., & Arain, A. A. (2021). A novel luminance-based algorithm for classification of semi-dark images. *Applied Sciences (Switzerland)*, *11*(18). https://doi.org/10.3390/app11188694
- Minaee, S., Boykov, Y., Porikli, F., Plaza, A., Kehtarnavaz, N., & Terzopoulos, D. (2020). *Image Segmentation Using Deep Learning: A Survey*.
- ML en Español. (2021, enero 12). *Evaluación de Modelos Predictivos*. https://machinelearningenespanol.com/2021/01/12/evaluacion-de-modelos-predictivos/
- NAYLAMP. (s. f.). *Módulo Dimmer AC*. Recuperado 21 de febrero de 2022, a partir de https://naylampmechatronics.com/drivers/398-modulo-dimmer-ac-220v-2a.html
- ONU para el Medio Ambiente. (2016). *Aceleración de la adopción mundial de la iluminación energéticamente eficiente.* http://united4efficiency.org/
- Oommen, N. A., & Darsana, P. (2022). *Cognitive Systems and Signal Processing in Image Processing* (Y. D. Zhang & A. K. Sangaiah, Eds.; 1st ed.). Elsevier. https://doi.org/10.1016/C2020-0-02155-9
- OpenCV. (2021). *OpenCV: About*. https://opencv.org/about/
- Óptima LED. (2021). *Cómo funcionan las lámparas LED*. https://optimaled.es/funcionan-laslamparas-led/
- Pedregosa, F., Varoquaux, G., Gramfort, A., Michel V. and Thirion, B., Grisel, O., Blondel, M., Prettenhofer P. and Weiss, R., Dubourg, V., Vanderplas, J., Passos, A., Cournapeau, D., Brucher, M., Perrot, M., & Duchesnay, E. (2011). Scikit-learn: Machine Learning in Python. *Journal of Machine Learning Research*, *12*, 2825-2830.
- Rasche, C. (2019). *Computer Vision. An overview for enthisiasts*.
- Rokach, L., & Maimon, O. (2005). Decision Trees. En *The Data Mining and Knowledge Discovery Handbook* (Vol. 6, pp. 165-192). https://doi.org/10.1007/0-387-25465-X\_9
- Royal Brinkman. (2022, mayo 20). *What is diffuse light?* https://royalbrinkman.com/knowledge-center/crop-care/diffuse-light
- Rybchak, Z., & Basystiuk, O. (2017). Analysis of computer vision and image analysis technics. *ECONTECHMOD. AN INTERNATIONAL QUARTERLY JOURNAL*, *6*(2), 79-84.
- Santos, I., Castro, L., Rodriguez-Fernandez, N., Torrente-Patiño, Á., & Carballal, A. (2021). Artificial Neural Networks and Deep Learning in the Visual Arts: a review. *Neural*

*Computing and Applications*, *33*(1), 121-157. https://doi.org/10.1007/S00521-020- 05565-4/TABLES/9

- Sonka, M., Hlavac, V., & Boyle, R. (2013). *Image processing, analysis, and machine vision* (4th ed.). Cengage Learning.
- Steffens, C., Drews, P. L. J., & Botelho, S. S. (2018). Deep Learning Based Exposure Correction for Image Exposure Correction with Application in Computer Vision for Robotics. *2018 Latin American Robotic Symposium, 2018 Brazilian Symposium on Robotics (SBR) and 2018 Workshop on Robotics in Education (WRE)*, 194-200.
- Szeliski, R. (2010). *Computer Vision: Algorithms and Applications* (1st ed.). Springer.
- Tan, P., Steinbach, M., & Kumar, V. (2005). Classification: Basic Concepts, Decision Trees, and Model Evaluation. En *Introduction to Data Mining* (1st ed., pp. 145-205). Addison-Wesley.
- Tharwat, A., Gaber, T., Ibrahim, A., & Hassanien, A. E. (2017). Linear discriminant analysis: A detailed tutorial. *AI Communications*, *30*(2), 169-190. https://doi.org/10.3233/AIC-170729
- Vargas, V. (2010). *Sistema de visión artificial para el control de calidad en piezas cromadas* [Maestría]. Instituto Politécnico Nacional.
- Wakefield, K. (2019). *A guide to the types of machine learning algorithms.* https://www.sas.com/en\_gb/insights/articles/analytics/machine-learning-algorithms.html
- Wang, H., Wang, J., Chen, W., & Xu, L. (2018). Automatic illumination planning for robot vision inspection system. *Neurocomputing*, *275*, 19-28. https://doi.org/10.1016/j.neucom.2017.05.015
- Yun, P., Tai, L., Wang, Y., Liu, C., & Liu, M. (2019). Focal Loss in 3D Object Detection. *IEEE Robotics and Automation Letters*, *4*(2), 1263-1270. https://doi.org/10.1109/LRA.2019.2894858
- Zhang, Q., Yuan, G., Xiao, C., Zhu, L., & Zheng, W. S. (2018). High-quality exposure correction of underexposed photos. *MM 2018 - Proceedings of the 2018 ACM Multimedia Conference*, 582-590. https://doi.org/10.1145/3240508.3240595

#### **11. Anexos**

# **Anexo 1:** Dataset Generado

<span id="page-57-1"></span><span id="page-57-0"></span>![](_page_57_Picture_1379.jpeg)

![](_page_58_Picture_1306.jpeg)

<span id="page-59-0"></span>![](_page_59_Picture_13.jpeg)

Imágenes obtenidas sin utilizar el sistema propuesto

![](_page_60_Picture_0.jpeg)

Imágenes obtenidas utilizando el sistema propuesto

#### <span id="page-61-0"></span>**Anexo 3:** Certificado de Traducción de Abstract

![](_page_61_Picture_1.jpeg)

María Eduarda Ludeña Piedra LICENCIADA EN CIENCIAS DE LA EDUCACIÓN MENCIÓN IDIOMA INGLÉS

Certifico. -

Que la traducción del documento adjunto por el señor DAVID ANDRÉS RIVERA MERCHÁN con número de cédula de ciudadanía 1105337883, cuyo tema de investigación se titula "DISEÑO E IMPLEMENTACIÓN DE UN PROTOTIPO DE ILUMINACIÓN AUTOMÁTICO EN BASE A VISIÓN ARTIFICIAL ORIENTADO A MEJORAR LA ADQUISICIÓN DE IMÁGENES EN ENTORNOS NO CONTROLADOS". ha sido realizado por mi persona en calidad de licenciada en pedagogía del idioma inglés.

Esta es una traducción textual del documento adjunto, y el traductor es competente para realizar traducciones.

Lo certifico en honor a la verdad, facultando al portador del presente documento, hacer el uso legal pertinente.

![](_page_61_Picture_7.jpeg)

Licenciada en Ciencias de la Educación mención inglés. C.I.: 1105333825 Número de registro: 1031-2020-2199488